# **ZARZĄDZENIE Nr 16/2022 Rektora Państwowej Wyższej Szkoły Zawodowej w Głogowie z dnia 28 marca 2022 roku**

## **w sprawie wprowadzenia zmian do "Regulaminu organizacji ruchu pojazdów na terenie Państwowej Wyższej Szkoły Zawodowej w Głogowie"**

Na podstawie art. 23 ust.1 i 2 ustawy z dnia 20 lipca 2018 r. - Prawo o szkolnictwie wyższym i nauce (t.j. Dz. U. 2022, poz. 574 ze zm.) zarządzam, co następuje:

#### §1.

Wprowadzam zmiany do "Regulaminu organizacji ruchu pojazdów na terenie Państwowej Wyższej Szkoły Zawodowej w Głogowie" wdrożonego zarządzeniem Rektora nr 9/2022 z dnia 16.02.2022r.

- 1. W §6 ust 1 "Osoby uprawnione" dodaje się tiret szóste o następującej treści: *"rodzice dzieci klas 1-3 uczęszczających do szkoły podstawowej ASLAN."*
- 2. W załączniku nr 1 do Regulaminu organizacji ruchu pojazdów na terenie Państwowej Wyższej Szkoły Zawodowej w Głogowie – "wysokość opłat", dodaje się w tabelach punkt 7 o następującej treści: *"rodzice dzieci klas 1-3 uczęszczających do szkoły podstawowej ASLAN"*.
- 3. W załączniku nr 2 do ww. regulaminu "Wniosek o aktywację numeru telefonu komórkowego", w tabeli "Kategoria uprawnienia" dodaje się wiersz o następującej treści: *"rodzice dzieci klas 1-3 uczęszczających do szkoły podstawowej ASLAN"*.

#### § 2

Jednolity tekst "Regulaminu organizacji ruchu pojazdów na terenie Państwowej Wyższej Szkoły Zawodowej w Głogowie" stanowi załącznik do niniejszego zarządzenia.

#### §3.

Zarządzenie wchodzi w życie z dniem podpisania.

# **REGULAMIN ORGANIZACJI RUCHU POJAZDÓW NA TERENIE PAŃSTWOWEJ WYŻSZEJ SZKOŁY ZAWODOWEJ W GŁOGOWIE**

#### § 1 Pojęcia

Uczelnia/PWSZ w Głogowie – Państwowa Wyższa Szkoła Zawodowa w Głogowie.

Teren Uczelni – wydzielony obszar zabudowany, z drogami wewnętrznymi należący do Państwowej Wyższej Szkoły Zawodowej w Głogowie.

Regulamin - Regulaminu organizacji ruchu pojazdów na terenie Państwowej Wyższej Szkoły Zawodowej w Głogowie.

System kontroli wjazdu – szlaban wyposażony w sterownik z zainstalowaną kartą pamięci, do której wprowadzane są numery telefonów osób uprawnionych do wjazdu na teren Uczelni.

Osoby uprawnione – osoby, które posiadają numer dostępowy i mają prawo wjazdu na teren Uczelni.

Numer dostępowy – numer do sterownika szlabanu inicjujący jego otwarcie.

Pojazdy upoważnione – pojazdy osób uprawnionych, a także pojazdy uprzywilejowane wyraźnie oznakowane, pojazdy osób niepełnosprawnych oraz dostawcy, kurierzy, pogotowie kanalizacyjne, gazowe, energetyczne, służby oczyszczania itp.;

Poruszanie się po drogach wewnętrznych odbywa się zgodnie z oznakowaniem oraz zasadami ruchu drogowego.

### § 2

## Informacje ogólne

- 1. System kontroli wjazdu na teren Państwowej Wyższej Szkoły Zawodowej w Głogowie ma na celu uporządkowanie wewnętrznego ruchu pieszo-jezdnego i poprawę bezpieczeństwa na terenie Uczelni.
- 2. Do systemu kontroli wjazdu mogą być zgłaszane wyłącznie pojazdy stanowiące własność wnioskodawcy lub członka najbliższej rodziny.
- 3. Umożliwienie wjazdu na teren Uczelni nie jest tożsame z zagwarantowaniem miejsca do parkowania.
- 4. Dział Gospodarczo-Techniczny zorganizuje i zapewni całodobowy nadzór nad działalnością systemu.
- 5. Wjazd na teren PWSZ w Głogowie odbywać się będzie poprzez wywołanie numeru dostępowego z prywatnego telefonu komórkowego zarejestrowanego uprzednio w bazie, bądź też przez system łączności domofonowej.
- 6. Wyjazd z terenu PWSZ w Głogowie odbywać się będzie poprzez najechanie pojazdu na pętlę magnetyczną.
- 7. Numer dostępowy otrzymają osoby uprawnione do wjazdu na teren Uczelni po spełnieniu warunków określonych § 6 ust.2-4.
- 8. Baza danych będzie prowadzona przez Dział Gospodarczo-Techniczny zgodnie z przepisami dotyczącymi ochrony danych osobowych.
- 9. Odstępowanie numeru dostępowego innym osobom jest niedopuszczalne.
- 10. Na warunkach określonych w niniejszym regulaminie do wjazdu na teren Uczelni uprawnione są osoby wymienione w § 6 ust 1, pojazdy osób niepełnosprawnych, pojazdy uprzywilejowane wyraźnie oznakowane, a także dostawcy, kurierzy, pogotowie kanalizacyjne, gazowe, energetyczne, służby oczyszczania itp.
- 11. Ze względu na realizowane w PWSZ w Głogowie inwestycje, odbywające się imprezy i uroczystości uprawnienia dotyczące wjazdu na teren Uczelni mogą być czasowo ograniczone. Ograniczenia mogą dotyczyć całego terenu Uczelni jak również wydzielonych stref.
- 12. Informacja o ograniczeniach podawana jest w formie komunikatu na stronie www Uczelni.
- 13. Uczelnia nie ponosi odpowiedzialności za jakiekolwiek szkody powstałe w wyniku działania siły wyższej, a także kradzieży (włamania, rozboju, itp.), rabunku, zniszczenia lub uszkodzenia pojazdów pozostawionych na terenie Uczelni, jak również za zniszczenie rzeczy pozostawionych w samochodach lub stanowiących ich wyposażenie.
- 14. Na terenie Uczelni obowiązują przepisy "Prawa o Ruchu Drogowym".
- 15. Osoba wjeżdżająca na teren Uczelni jest zobowiązana do przestrzegania niniejszego Regulaminu oraz ma stosować się do poleceń porządkowych i organizacyjnych pracowników administracji Uczelni.
- 16. W razie zaistnienia na terenie Uczelni zdarzenia związanego ze szkodą na pojeździe lub ze szkodą osoby związaną z ruchem pojazdu uczestnik zdarzenia powinien niezwłocznie zawiadomić Kierownika DGT, a w razie jego nieobecności – portiera; – nie później jednak, niż przed opuszczeniem terenu Uczelni.

## § 3. Wjazd na teren Uczelni

- 1. Na drodze dojazdowej do Uczelni oraz na drodze wyjazdowej instaluje się szlabany. Sterowanie pracą szlabanów realizowane będzie za pomocą telefonu komórkowego, gdzie wjazd na teren Uczelni osób uprawnionych wymienionych w § 6 ust.1 odbywać się będzie poprzez wywołanie numeru dostępowego a wyjazd odbywać się będzie poprzez najechanie pojazdu na pętlę magnetyczną.
- 2. Pojazdy upoważnione nie posiadające numeru dostępowego, tj. pojazdy osób niepełnosprawnych, pojazdy uprzywilejowane wyraźnie oznakowane, a także dostawcy, kurierzy, pogotowie kanalizacyjne, gazowe, energetyczne, służby oczyszczania itp. wpuszczane będą przez uruchomienie szlabanu z Portierni przez system domofonowy.

#### § 4. Działanie systemu kontroli wjazdu

- 1. Szlabany
	- 1) System wyposażony został w fotokomórki kontrolujące obecność pojazdu w strefie szlabanu oraz moduły radiowe odbierające sygnały sterowania zdalnego szlabanem. Szlabany mogą pracować w trybie automatycznym lub ręcznym.
- 2) Automatyczny tryb pracy polega na podniesieniu szlabanu poprzez wybranie nr dostępowego przy użyciu telefonu komórkowego i następnie na opuszczeniu szlabanu na podstawie sygnału wypracowanego przez fotokomórkę.
- 3) Ręczny (krokowy) tryb pracy polega na podniesieniu szlabanu sygnałem z przycisku na panelu i następnie na opuszczeniu szlabanu na podstawie drugiego sygnału z tego samego przycisku.
- 2. System łączności domofonowej

Układ domofonowy zastosowany w systemie kontroli wjazdu spełnia dwie funkcje. Umożliwia komunikację głosową pomiędzy portierem a osobą, która chciałaby wjechać na teren Uczelni (np. Pogotowie Ratunkowe) oraz umożliwia podnoszenie i opuszczenie szlabanu za pomocą jednego przycisku na panelu unifonu zainstalowanego w portierni.

> $§ 5.$ Zasady postępowania przy wjeździe na teren uczelni i wyjeździe

- 1. Zasady postępowania przy wjeździe:
	- 1) Wariant pierwszy uruchomienie za pomocą telefonu komórkowego:
		- zatrzymaj się przed szlabanem (znak stop),
		- uruchom ramię szlabanu poprzez wybranie numeru dostępowego,
		- przejeżdżaj.
	- 2) Wariant drugi uruchomienie poprzez domofon:
		- zatrzymaj się przed szlabanem (znak stop),
		- nawiąż kontakt za pomocą domofonu z Portiernią i przedstaw się,
		- jeżeli uzyskasz zgodę na wjazd, poczekaj na podniesie szlabanu,
		- przejeżdżaj.
- 2. Zasady postępowania przy wyjeździe:
	- przed szlabanem najedź na pętlę magnetyczną,
	- poczekaj na podniesienie szlabanu,
	- przejeżdżaj.
- 3. Nie wolno jechać bezpośrednio za samochodem, który przejeżdża pod szlabanem. Może to doprowadzić do uderzenia opadającym szlabanem i uszkodzenia pojazdu oraz szlabanu. Należy poczekać aż szlaban opadnie, wtedy można rozpocząć podnoszenie szlabanu. Na jedno podniesienie szlabanu może przejechać tylko jeden pojazd.
- 4. Odpowiedzialność materialną za szkody wynikłe z nieprzestrzegania powyższych zasad ponosi kierujący pojazdem.

§ 6.

Wdrożenie systemu kontrolowanego ruchu pojazdów na terenie uczelni

1. Osoby uprawnione:

Do wjazdu na teren uczelni uprawnieni są:

- − studenci, słuchacze studiów podyplomowych
- − pracownicy uczelni (osoby zatrudnione w Uczelni bez względu na podstawę zatrudnienia, rodzaj umowy o pracę czy wymiar czasu pracy, również osoby współpracujące z Uczelnią na podstawie umów cywilnoprawnych),
- − rodzice dzieci uczęszczających do żłobka Maluch,
- − najemcy pomieszczeń, dzierżawcy gruntów oraz inne osoby fizyczne, z którymi łączy Uczelnię stosunek najmu lub dzierżawy,
- − pracownicy szkoły podstawowej ASLAN,
- − rodzice dzieci klas 1-3 uczęszczających do szkoły podstawowej ASLAN.
- 2. Aktywacja
	- 1) W związku z uruchomieniem od roku 2022 systemu kontroli wjazdu na teren Uczelni wszystkie osoby uprawnione, o których mowa w § 6 ust 1 zainteresowane aktywacją numeru telefonu komórkowego i otrzymaniem numeru dostępowego złożą w Dziale Gospodarczo-Technicznym **do dnia 15 marca 2022 roku** wniosek o aktywację numeru telefonu stanowiący załącznik nr 2 do niniejszego regulaminu.
	- 2) Aktywacja powyższa obejmuje okres od 1 kwietnia do 30 września 2022 roku.
	- 3) Ustala się roczne okresy aktywacyjne od 1 października do 30 września (rok akademicki).
	- 4) Wnioski o aktywację numeru telefonu należy składać do dnia 15 października roku poprzedzającego (np. do 15.10.2022 – na rok akademicki 2022/2023, do 15.10.2023 – na rok akademicki 2023/2024 itd.).
	- 5) Za aktywację numeru telefonu pobierana jest opłata aktywacyjna.
	- 6) Do wniosku, o którym mowa w § 6 ust. 2 pkt 1 wszystkie osoby ubiegające się o aktywację dołączają dowód wpłaty na poczet rejestracji numeru.
	- 7) Wysokość opłat aktywacyjnych zawiera załącznik nr 1 do Regulaminu.
- 3. Zasady regulowania opłat aktywacyjnych w roku 2022:
	- 1) przed złożeniem wniosku o aktywację należy uregulować opłatę aktywacyjną półroczną; dowód wpłaty stanowi załącznik do wniosku,
	- 2) opłatę należy dokonać na rachunek bankowy wskazany we wniosku.
- 4. Zasady regulowania opłat aktywacyjnych od roku akademickiego 2022/2023:
	- 1) przed złożeniem wniosku o aktywację należy uregulować opłatę aktywacyjną roczną; dowód wpłaty stanowi załącznik do wniosku,
	- 2) opłatę należy dokonać na rachunek bankowy wskazany we wniosku.

## Załączniki:

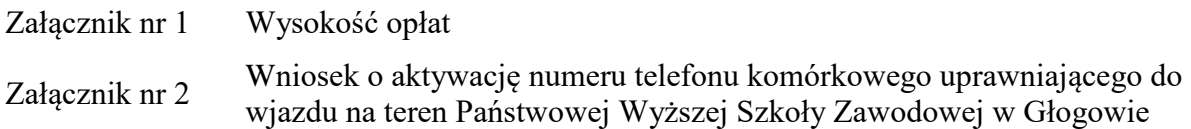

# **WYSOKOŚĆ OPŁAT AKTYWACYJNYCH**

## **Rok 2022:**

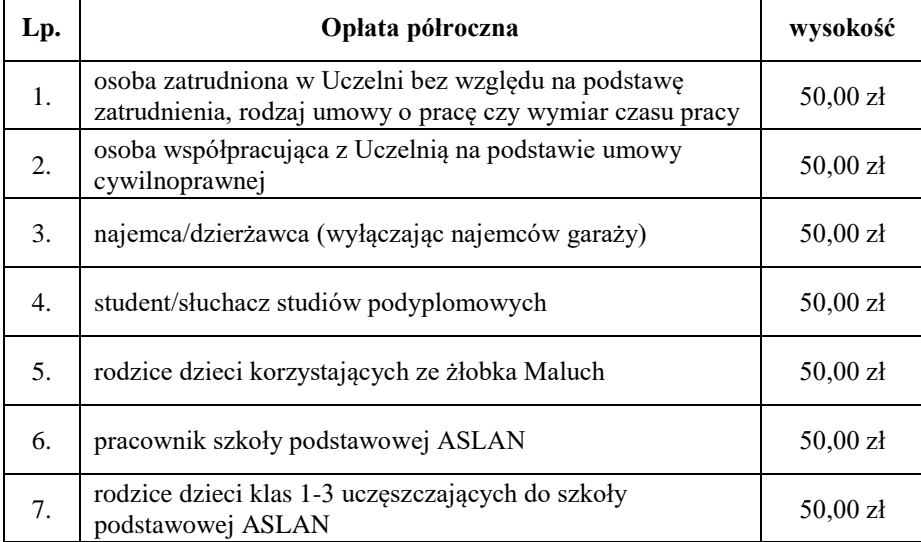

# **Rok akademicki 2022/2023 i lata następne**

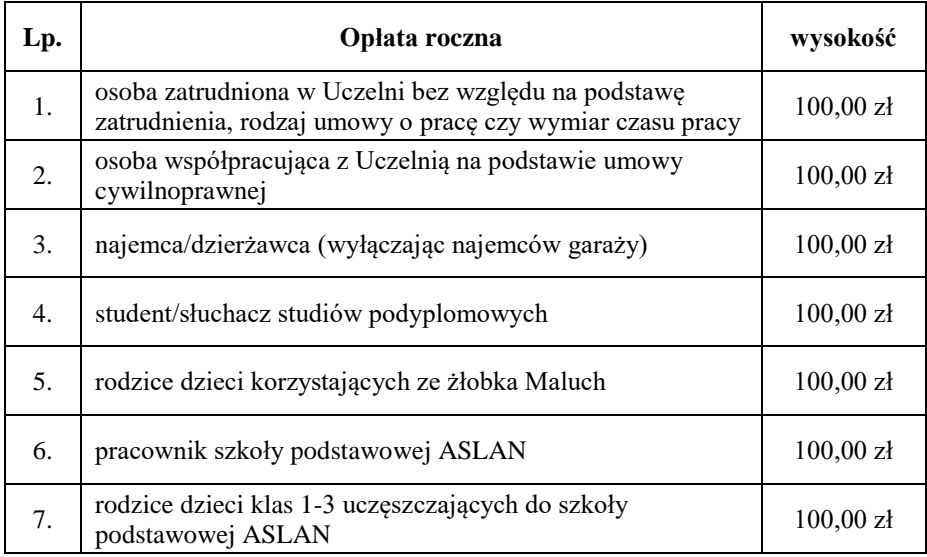

#### **WNIOSEK O AKTYWACJĘ NUMERU TELEFONU KOMÓRKOWEGO uprawniającego do wjazdu na teren Państwowej Wyższej Szkoły Zawodowej w Głogowie**

Proszę o aktywację mojego numeru telefonu komórkowego uprawniającego do wjazdu na teren uczelni

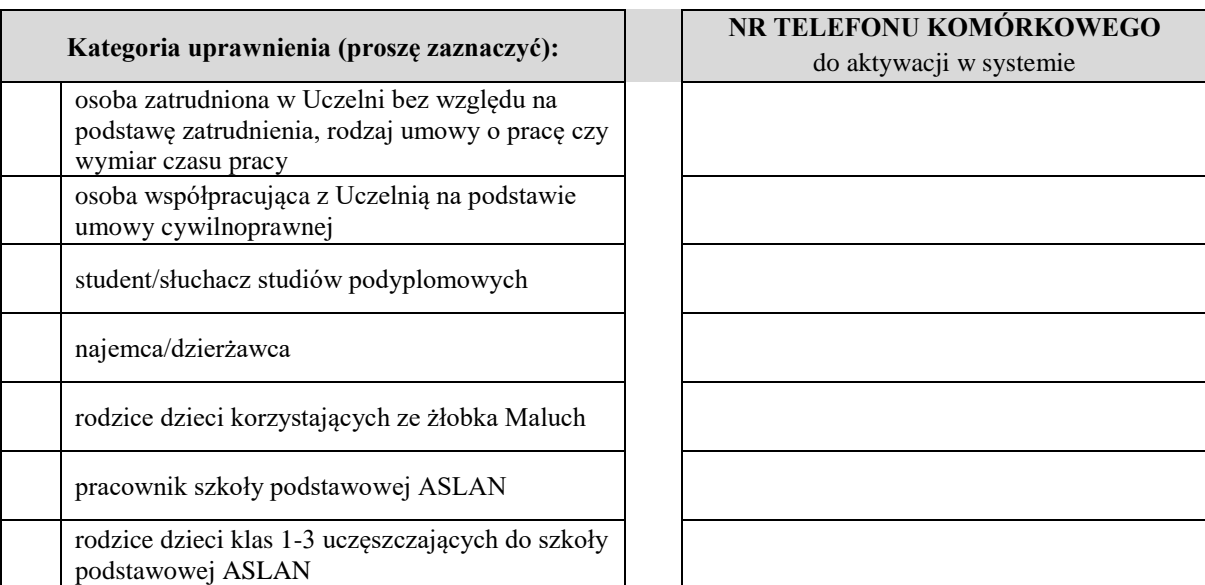

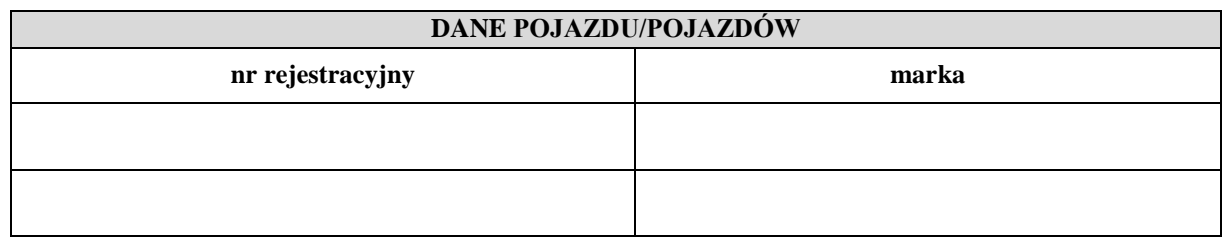

Chcę otrzymać fakturę za dokonaną wpłatę aktywacyjną W tym przypadku proszę podać dane do faktury.

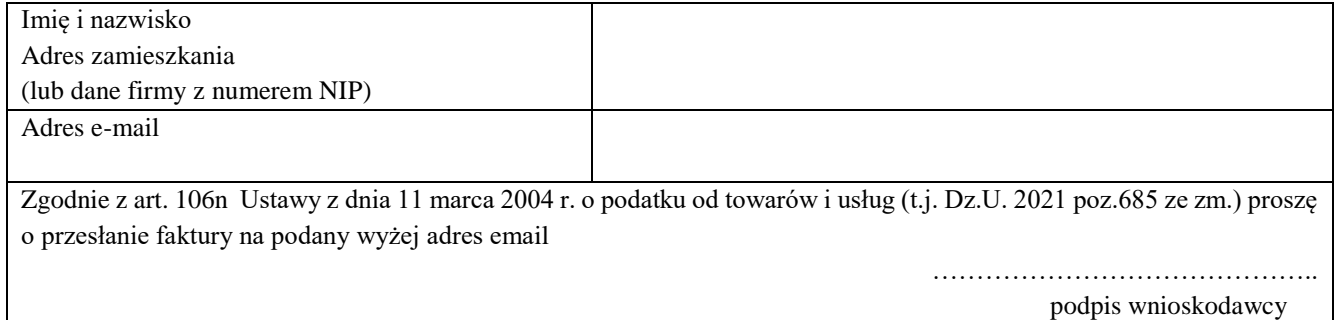

Potwierdzam, że zapoznałem/am się z Regulaminem organizacji ruchu pojazdów na terenie Państwowej Wyższej Szkoły Zawodowej w Głogowie.

*data , czytelny podpis wnioskodawcy)*

.…………………………………………………….

Opłaty należy wnosić na rachunek bankowy: **74 8669 0001 2020 0202 1254 0001**

*\_\_\_\_\_\_\_\_\_\_\_\_\_\_\_\_\_\_\_\_\_\_\_\_\_\_\_\_\_\_\_\_\_\_\_\_\_\_\_\_\_\_ PROSIMY O DWUSTRONNY WYDRUK WNIOSKU* 

#### **Oświadczenie do wniosku o nadanie uprawnień**

- 1. Zobowiązuję się, że wszelkie zmiany danych będą przeze mnie na bieżąco zgłaszane do Administratora Systemu, którym jest Dział Gospodarczo-Techniczny PWSZ w Głogowie.
- 2. Oświadczam, iż podane w niniejszym wniosku informacje są prawdziwe, co potwierdzam własnoręcznym podpisem.
- 3. Zobowiązuję się nie udostępniać mojego telefonu osobom trzecim, pod rygorem utraty prawa wjazdu na teren Uczelni.

..…………………...………………………. *(data i podpis wnioskodawcy)*

#### **Do wniosku załączam potwierdzenie dokonania opłaty aktywacyjnej.**

Opłaty należy wnosić na rachunek bankowy: **74 8669 0001 2020 0202 1254 0001**

#### **Zgoda na przetwarzanie danych osobowych**

*Na podstawie art. 7 Rozporządzenia parlamentu Europejskiego i Radu (UE) nr 2016/679 z dnia 27 kwietnia 2016 roku w sprawie ochrony osób fizycznych w związku przetwarzaniem danych osobowych i w sprawie swobodnego przepływu takich danych oraz uchylenia dyrektywy 95/46/WE (ogólne rozporządzenie o ochronie danych), zwanego dalej RODO, WYRAŻAM ZGODĘ NA PRZETWARZANIE MOICH DANYCH OSOBOWYCH ZAWARTYCH W POWYŻSZYM WNIOSKU DLA POTRZEB SYSTEMU KONTROLI WJAZDU NA TEREN PWSZ W GŁOGOWIE – podstawa Prawna art. 6 ust.1 lit a) RODO.*

*Wyrażenie zgodny na przetwarzanie danych jest dobrowolne, jednakże odmowa wyrażenia takiej zgody skutkować będzie niemożnością przyznania uprawnień do wjazdu na teren PWSZ w Głogowie. Wycofanie zgodny nie ma wpływu na zgodność z prawem przetwarzania, którego dokonano na podstawie zgody przed jej wycofaniem. Zgodę można wycofać poprzez złożenie pisemnego oświadczenia u Inspektora Ochrony Danych (budynek główny, pok.122).*

> ..…………………...…………………………….. *(data i podpis wnioskodawcy)*

#### **KLAUZULA INFORMACYJNA**

- 1. Administratorem Państwa danych osobowych jest Państwowa Wyższa Szkoła Zawodowa w Głogowie ul. Piotra Skargi 5, 67-200 Głogów, tel. 76/ 832 04 20.
- 2. Administrator wyznaczył Inspektora Ochrony Danych Osobowych Urszulę Rudnik, do którego kontakt jest możliwy za pośrednictwem adresu e-mail: [rudnik@pwsz.glogow.pl](mailto:rudnik@pwsz.glogow.pl) , tel. 76/832 04 20 lub korespondencyjnie na adres administratora z dopiskiem "Inspektor Ochrony Danych Osobowych".
- 3. Dane osobowe będą przetwarzane w celu wprowadzenia danych do systemu kontroli wjazdu na teren PWSZ w Głogowie.
- 4. Dane osobowe będą przetwarzane w czasie realizacji umowy a następnie przechowywane w archiwum PWSZ w Głogowie.
- 5. Podstawą przetwarzania danych jest art. 6 ust 1 lit. a) zgoda osoby, której dane dotyczą.
- 6. W związku z celem, o którym mowa powyżej odbiorcą Państwa danych osobowych mogą być podmioty pośredniczące w wykonywanych przez administratora zobowiązaniach umownych np. dostawcy usług IT, księgowych, kancelarii prawnych.
- 7. Osoba, której dane dotyczą ma prawo do:
	- żądania dostępu do danych osobowych oraz ich sprostowania, usunięcia lub ograniczenia przetwarzania danych osobowych,
	- cofnięcia zgody w dowolnym momencie bez wpływu na zgodność z prawem przetwarzania, którego dokonano na podstawie zgody przed jej cofnięciem,
	- wniesienia skargi do organu nadzorczego w przypadku, gdy przetwarzanie danych odbywa się z naruszeniem przepisów powyższego rozporządzenia, tj. Prezesa Ochrony Danych Osobowych, ul. Stawki 2, 00-193 Warszawa.
- 8. Podanie danych osobowych jest dobrowolne, przy czym konsekwencją niepodania danych skutkować będzie niemożnością przyznania uprawnień do wjazdu na teren PWSZ w Głogowie.
- 9. Ponadto informujemy, iż Państwa dane nie podlegają zautomatyzowanemu systemowi podejmowania decyzji oraz profilowaniu.